## **SPARE** Practice Assessment

## **Granting Temporary Access For Your Mentor**

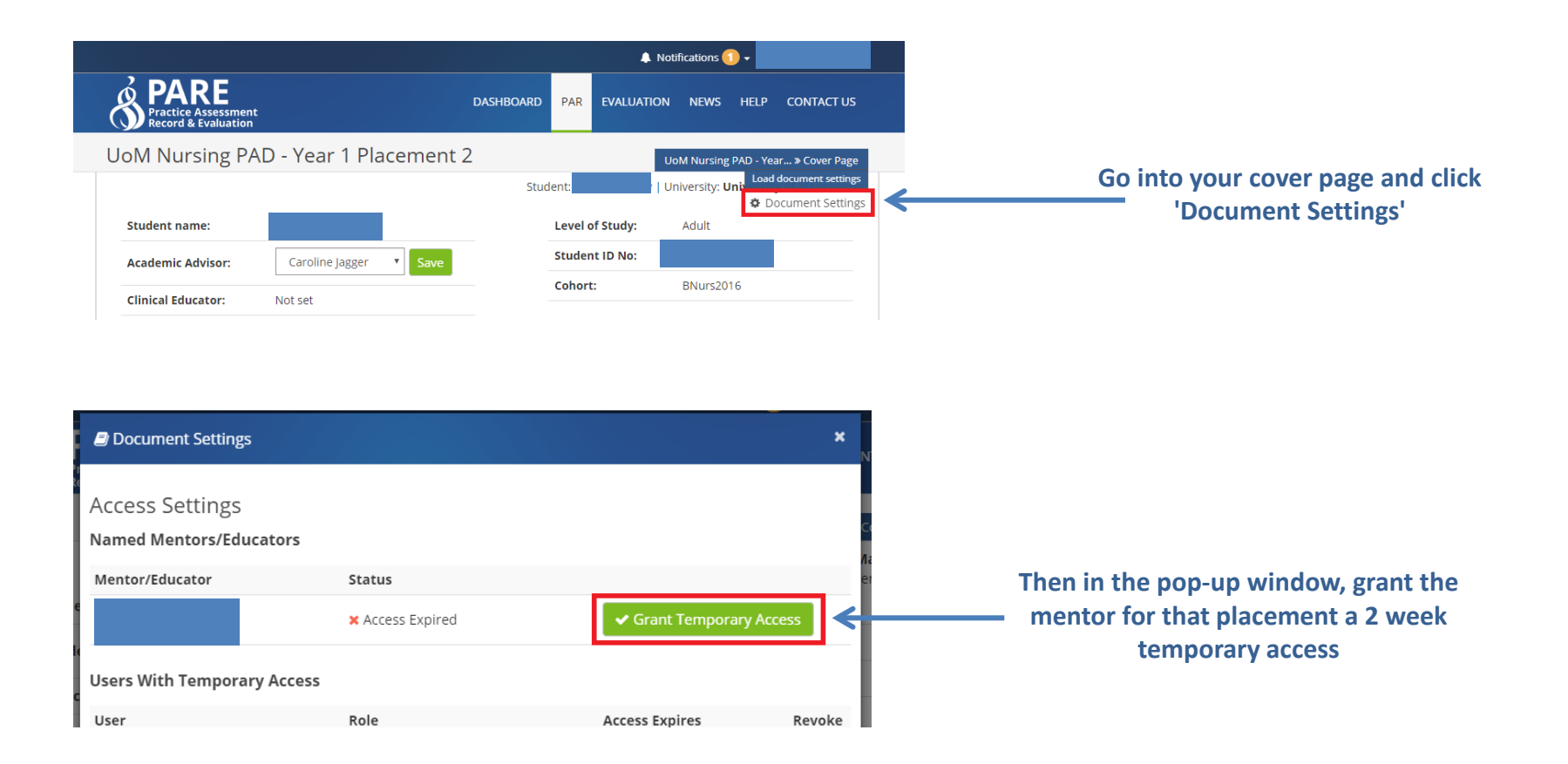

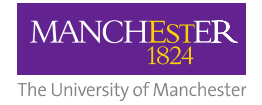